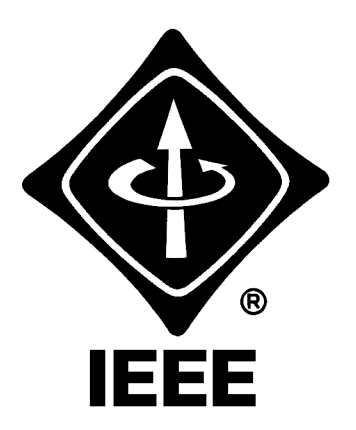

# Madison Section NEWSLETTER

**The Up III is a Volume 3, Number 7** Serving IEEE Members of South Central Wisconsin Cumber 2000

## **Honda Insight**

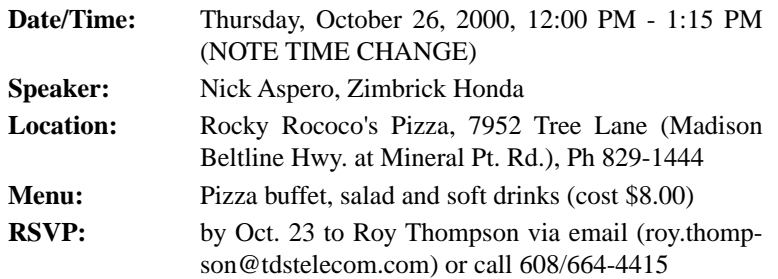

*Non-member guests are always welcome!*

The Insight is an exciting, new two seat hatchback, combining unparal-

leled efficiency, lively performance and convenience. It is the country's

first gasoline-electric hybrid vehicle. Utilizing Honda's innovative Integrated Motor Assist (IMA) system in combination with a rigid and lightweight body and world class aerodynamic design, the Insight achieves 61 mpg city and 70 mpg hwy., the highest of any gasoline production vehicle sold in the U.S. The Insight has a full complement of safety, comfort and convenience features, including anti-lock brakes, electric power steering, an Immobilizer Theft Deterrent System and available automatic climate control system.

The presenter is Nick Aspero, Honda sales consultant, an employee of Zimbrick Inc. Honda for 26 years. Nick will give a presentation on the Insight and provide a question and answer period. Subject to availability, Nick hopes to have an Insight at the presentation for your inspection.

#### **MATC Electronics and Industrial Automation Curriculum and Tour**

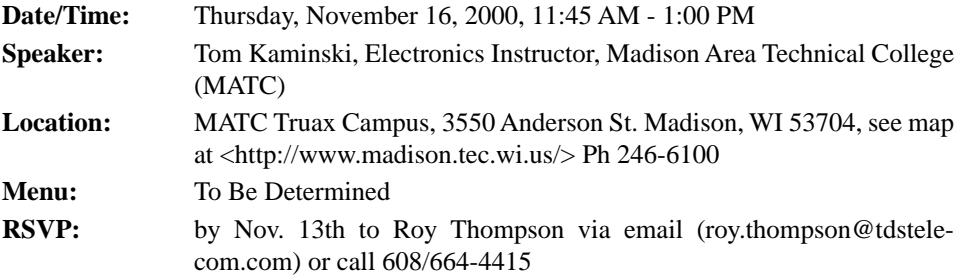

*Non-member guests are always welcome!*

Tom Kaminski will describe the curriculum of the Electronics and Industrial Automation program and provide a tour of the facilities at MATC. Lunch will likely be provided by the MATC Culinary Arts program.

#### **CONTENTS**

- **Meeting Notices 1**
- **[Spread The News! 2](#page-1-1)**
- **[IEEE Annual Election 2](#page-1-0)**
	- **IEEE Web Account** 2
- **Update Your Records Online 2**
	- **[IEEE Email Alias 3](#page-2-0)**
	- **[IEEE Online Store 3](#page-2-1)**
- **IEEE Travel Services 3 Becoming A Senior Member 3**
- 

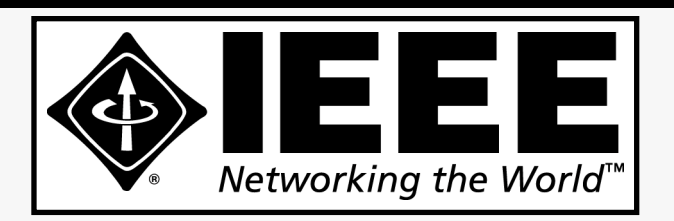

#### **IEEE MADISON SECTION NEWSLETTER**

Printing and Mailing by: SprintPrint

2790 S. Fish Hatchery Rd. Madison, WI 53711

Published 9 times per year (Jan. - May & Sep. - Dec.) by the Madison, Wisconsin Section of the Institute of Electrical and Electronic Engineers (IEEE), as a service to its members in south-central Wisconsin.

Mailed at Madison, Wisconsin as 3rd Class, Non-Profit postage. Permit No. 953.

#### Online at: **http://www.bugsoft.com/ieee/**

**For address changes:** notify IEEE headquarters, address-change@ieee.org and contact Craig Heilman, cheilman@ieee.org, 608.274.2003

**For advertising information:** contact John Hicks, jhicks@facstaff.wisc.edu, 608.233.4875

**For editorial comment:** contact Craig Heilman, cheilman@ieee.org, 608.274.2003

#### **IEEE MADISON SECTION OFFICERS**

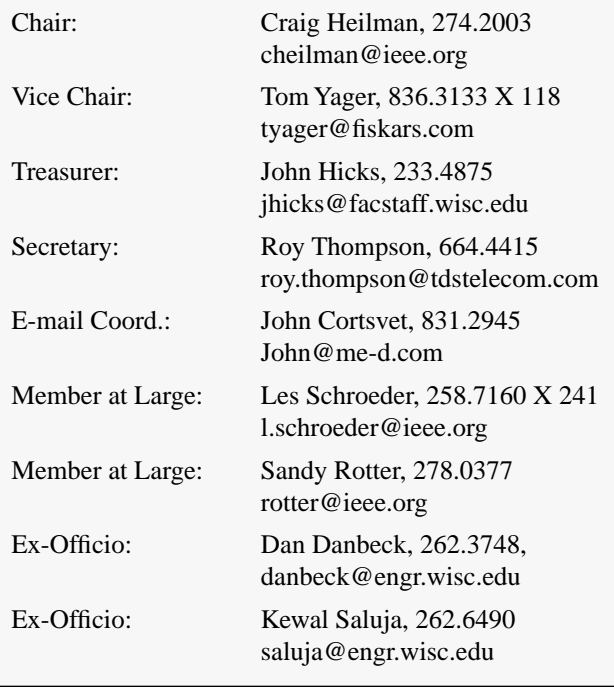

# <span id="page-1-1"></span>**Spread The News!**

The IEEE Member-get-a-Member and Student-get-a-Student programs have kicked off for the 2001 renewal cycle. This is a chance for active IEEE members to earn products and services and possibly even a free IEEE membership for 2002 by recruiting a colleague or classmate to join IEEE. The program ends 15 August 2001 and prizes will be awarded after that date. For more information, phone +1 800 678 4333 (US & Canada only) or +1 732 981 0600, fax +1 732 981 0225, MailTo: application-request@ieee.org or, for the online IEEE membership application, visit the web site at <http://www.ieee.org/join>.

#### <span id="page-1-0"></span>**IEEE Annual Election**

The 2000 IEEE Annual Election is underway! The candidates for 2000 president-elect are Raymond D. Findlay, Lloyd A. Morley and Arthur W. Winston. Members began receiving their ballots the first week in September. You can read the details in this month's issue of The Institute or go to the IEEE home page at <http:// www.ieee.org> and click on The Institute.

The balloting period is from 1 September 2000 until 12:00 noon on 1 November 2000. Only signed ballots that are received in sealed envelopes will be valid and counted in the election.

Questions with regard to ballots or the election process may be referred to either Fern Katronetsky at +1 732 562 3932 or Angela Wyckoff at +1 732 562 3934.

#### <span id="page-1-2"></span>**IEEE Web Account**

Want an IEEE Web Account? Forget your web account password?

An IEEE web account allows you to renew your membership online, update your member records automatically online, and to make purchases at the IEEE Online Store as an IEEE Member. You can set-up a web account, or retrieve the username or password from your existing web account at <http://shop.ieee.org/store/ login.asp>.

## **Update your Member Record Online!**

You can now update your member record online, including your name, address, email, and telephone. Next time you get an IEEE mailing with your name or street spelled incorrectly, you can hop onto the web page and fix it right up. You will need an IEEE web account in order to take advantage of this service. The site address for updating your member record online is: <http://www.ieee.org/ membership/coa.html>.

#### <span id="page-2-0"></span>**IEEE Email Alias**

Just say no to complicated email addresses – get an IEEE Email Alias (and FREE virus-scanning)!

The IEEE now offers an Alias Service in which IEEE members can register or update a personal alias of their choice (subject to availability and on a "first come, first serve" basis). Messages addressed to the alias@ieee.org will automatically be forwarded to the real Internet e-mail address.

So, whereas your email address before may have been J1277abc@xyzprq.com, with the IEEE Personal Email Alias, you can be j.doe@ieee.org.

Our virus-scanning feature helps prevent you from receiving viruses in the first place. Attachments within your e-mail that are sent to your IEEE email alias will be scanned for viruses. If a virus is found, the attachment will be deleted. An alert is then sent to both the sender and recipient. While the IEEE cannot guarantee that every virus will be found, the virus scanning software is updated daily with a current virus recognition file. A service like this typically costs \$30 per year, but as an IEEE member, it is yours FREE of charge.

When you change Internet service providers, or jobs, you can change the email address to which your email is forwarded. For more information, visit the web site: <http://eleccomm.ieee.org/ personal-aliases.shtml>.

[Note: I signed up as I was putting this newsletter together - it took less than 5 minutes!]

#### <span id="page-2-1"></span>**IEEE Online Store**

Looking for a gift for the special electrical engineer? Try the IEEE Online Store!

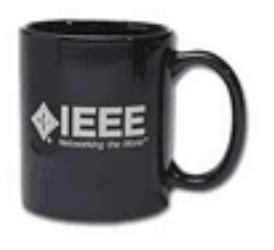

Visit <http://shop.ieee.org/store/> for books, standards, subscriptions, IEEE logo merchandise - just about anything your IEEE member's heart could desire. You will need a web account to make purchases, and pricing is based on your IEEE membership.

# **Travel Services for IEEE Members!**

Control your own destiny. Book your own flights, hotels and rental cars according to your needs. Lower fares, better scheduling, and at the same time, you'll get IEEE-negotiated discounts. Check out the web page at <http://www.ieeetravelonline.org/index.html> or send an email to travel-team@ieee.org.

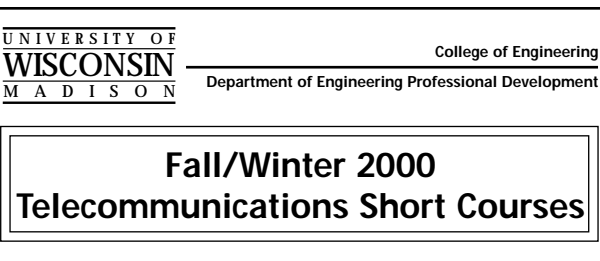

- **Engineering and Planning Telecommunications Local Loop Facilities, October. 23–26**
- **Fundamentals of Cellular and PCS Wireless Communications, November 13–15**
- **Ensuring Power Quality in a Deregulated Environment, November 29–December 2 (Madison) November 8–10 (Las Vegas)**
- Basic Telephony and Digital Switching, December 5-8
- **Fundamentals of Wireless Data Communications**, **January 22–24**

**For further information… Web: epdweb.engr.wisc.edu** *or* **E-mail: danbeck@engr.wisc.edu**

#### **Could you be an IEEE Senior Member?**

The grade of Senior Member is the highest for which application may be made and shall require experience reflecting professional maturity. For admission or transfer to the grade of Senior Member, a candidate shall be an engineer, scientist, educator, technical executive, or originator in IEEE-designated fields. The candidate shall have been in professional practice for at least ten years and shall have shown significant performance over a period of at least five of those years, such performance including one or more of the following:

- a. Substantial engineering responsibility or achievement, or
- b. Publication of engineering or scientific papers, books, or inventions, or
- c. Technical direction or management of important scientific or engineering work with evidence of accomplishment, or
- d. Recognized contributions to the welfare of the scientific or engineering profession, or
- e. Development or furtherance of important scientific or engineering courses in a program on the "reference list of educational programs" (REP list) or
- f. Contributions equivalent to those of (a) to (e) in areas such as technical editing, patent prosecution, or patent law, provided these contributions serve to advance progress substantially in IEEE-designated fields.

For more information, or the Senior Member upgrade forms, visit the web page http://www.ieee.org/membership and click on "Upgrade your existing IEEE membership."

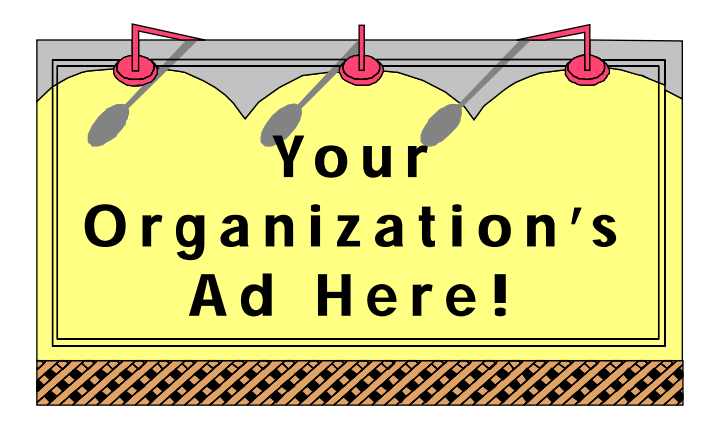

#### **Reach over 700 IEEE members in South-Central Wisconsin with information on** *your products and services* **every month with an ad in this newsletter.**

Our members have professional interests in computers, power engineering, signal processing, communications, industry applications and a number of other technical fields.

**For more information, contact John Hicks at (608) 233-4875 or jhicks@facstaff.wisc.edu.**

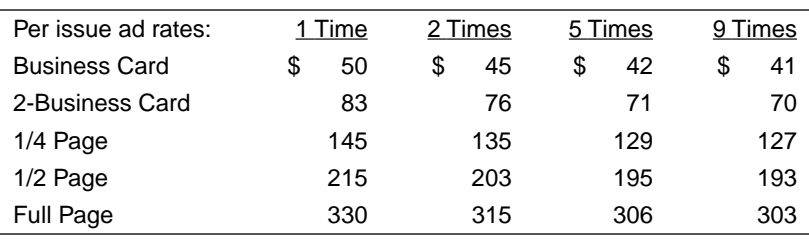

NON-PROFIT Bulk Rate U.S. POSTAGE **PAID** IW , nosibaM Permit No. 953

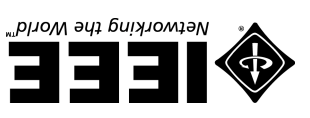

**2790 S. Fish Hatchery Madison, WI 53711**